**AutoCAD Crack Download (Updated 2022)**

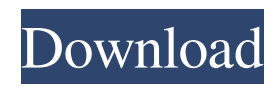

### **AutoCAD Crack**

At its peak in the early 1990s, AutoCAD accounted for at least \$400 million in revenues annually. However, in the 2000s, it was losing market share to programs such as Microsoft Visio, and by 2006, its revenues had shrunk to \$100 million. In April 2013, Autodesk acquired software developer DIY Products, the company behind desktop publishing tool Adobe PageMaker, for \$205 million in stock. Autodesk CEO Carl Bass said the acquisition would expand Autodesk's offerings in the business and graphic design markets. AutoCAD is the most-widely used professional, enterprise-grade, 2D and 3D computer-aided design (CAD) software application. It is often used to model mechanical drawings such as automobiles or airplane parts, as well as architectural and urban planning drawings such as building and road plans, and design products such as electrical, plumbing, or furniture components. AutoCAD is capable of performing tasks which exceed those of typical drafting software such as CAD including 2D and 3D modeling, drafter extensibility, and collaboration. The development of AutoCAD began in 1980 when Bob Lewis, a drafter with the architectural firm Arthur Young & Company (now AECOM), gave Autodesk a sample drawing that he had made using the software application Deltagraph. Lewis noted the potential for a new, more affordable, and easier-to-use CAD application. A year later, Autodesk formed a CAD development team that included Peter Wurz and John Fry. A partnership was formed with Arthur Young & Company in 1982. By 1983, they had redesigned the Deltagraph sample drawing. In December of that year, Arthur Young's draftsmen began using the new software in the company's offices. The software was released to the public in December 1982. Releases and Versions AutoCAD's name is derived from the first letter of each of the words "automated," "computer," and "design." Unlike many software companies, Autodesk chose to use "Auto" for its first name as a demonstration of their creative intent, not as a suggestion that they wanted to incorporate this feature in their products. In 1987, the company shortened the "automated" to "Auto" in order to distinguish itself from its competitors that had "line-by-line" software.

### **AutoCAD Free Download**

Licensed users of AutoCAD can gain a wider understanding of AutoCAD concepts through the use of the books by Gary Kwong and John Walkenbach, and the Cheat Sheet by Steve Kaufmann. AutoCAD is used in several industries: Air traffic control Architecture Automotive Chemical processing Construction Construction management Electrical Electronics Facility maintenance Firefighting Geotechnical Engineering Healthcare Hydroengineering Mining Manufacturing Non-destructive testing Offshore oil and gas Petroleum Railroads Real estate Scaffolding Telecommunications Transportation Utilities History AutoCAD began life as a command-line program first introduced in 1987 for the Apple Macintosh version of AutoCAD. The AutoCAD command-line environment is user-friendly for experienced computer users; however, learning to use AutoCAD's command-line environment can be time-consuming and complex, and only a minority of users were able to master it. For many users the original intent of the command-line program was not to become a productive tool, but rather to view the model at a command prompt. In 1992, what was then called the AutoCAD Electronic Publishing team, headed by Len Colburn, began to create a software suite that would attempt to make the command-line more user-friendly. The team also created the XREF command, which was a feature that allowed the user to annotate the drawing, and thus make the command-line a bit more intuitive. The goal of the XREF command was to simplify the annotation process by allowing the user to capture, show and annotate the object in the drawing at the same time. With this feature in place, the user could take several steps, such as "place object", "show", "annotate", "capture" and "new annotation", all at once. This eliminated the need to perform multiple tasks and allowed the user to simply go through the steps and create the desired annotation. The XREF command was officially introduced in AutoCAD version 1992. The XREF command was the first program to be created as an AutoLISP (AutoCAD language), AutoCAD's proprietary programming language, instead of C. Many other features of the XREF command, such as the ability to use pop-up menus, were incorporated into other AutoCAD applications, including the XGRAPH command-line interface. In 1995, 5b5f913d15

## **AutoCAD Activation Code With Keygen**

Create new Autocad project. You can create a new project by right clicking on the project and select the "New" option. If your project does not appear in the list and it says "Selected project is not valid", try to activate your license from Autodesk website, or uninstall and reinstall Autocad. (Optional) Change the default depth to 0.000 to avoid ArcGIS warning. Open the Autocad or your.dwg file. Select the "Scale" tool from "Drawing" option. Select "WGS84" from the "Coordinate System" list. Right click on the "Scale" tool and select "Scale By Template" option. Select the "Extents" option from the "Template Selection" list. Drag the template symbol to your drawing, in a specific area. Open a new drawing window. Use the "select" tool to find the appropriate feature on your drawing. Right click on it and select "Insert Template". A dialog box will open. Select the drawing template and click OK. Right click on the "Scale" tool and select "Scale By Template". Change the scale. Save the new drawing. To the active layer, right click and select "Append Selected Features". If the layer has already items, they will be added to the same layer. Save the new drawing. Autodesk Mobile Pro Download In order to create a new project, go to settings->projects->create. Create a new Autodesk mobile pro project and fill the name. Activate Autocad. Open the Autocad or your.dwg file. Use the "autocad" tool to create a new project. Click the "Browse" button and find the.mdb file. Select it and click OK. At this point, you can use the keygen and start working. Create a new drawing. Use the "Drawing" tool to draw a shape. To create a copy, right click on the drawing and select the "Duplicate Drawing". Draw a second copy. Select the first copy and right click. Select the "scale" tool and scale the drawing. Drag the drawing template. Select the newly created drawing and append it. Save the new drawing. Close the Autocad. Back to the project settings. Import an existing

#### **What's New in the AutoCAD?**

A suggested video for this topic is already in your Watchlist. You can add it to your Watchlist, too. Refresh: Use the Recompute command to refresh the image in the drawing, regardless of whether it's locked or unlocked. (video: 1:37 min.) A suggested video for this topic is already in your Watchlist. You can add it to your Watchlist, too. Distribute Groups and Sets: An object can be distributed to multiple places in your drawing, making it easier to locate later. The new functionality provides a single tool to distribute to multiple locations. (video: 1:27 min.) A suggested video for this topic is already in your Watchlist. You can add it to your Watchlist, too. Revision Tracking: Revision tracking makes it easier to keep track of when and how a drawing changes. A new window displays the history of changes in the drawing, and you can recover previous versions and undo changes. (video: 1:38 min.) A suggested video for this topic is already in your Watchlist. You can add it to your Watchlist, too. Subtools: Use subtools to apply a drawing command to multiple selected objects. Choose among several predefined commands and control what happens with each object: Copy, change or move, and keep or delete. (video: 1:35 min.) A suggested video for this topic is already in your Watchlist. You can add it to your Watchlist, too. Markup Text: Easily annotate your design with handwritten notes and other comments. Create custom text styles and apply them to any text in your drawing. (video: 1:36 min.) A suggested video for this topic is already in your Watchlist. You can add it to your Watchlist, too. Markup Layers: Add markup to layers without the need to switch to a different drawing. Add a shape or picture to a layer, and it automatically appears in all viewports. (video: 1:17 min.) A suggested video for this topic is already in your Watchlist. You can add it to your Watchlist, too. Multi-Document Editing: Edit multiple drawings simultaneously and take advantage of dynamic tracking so changes appear in all views. (video: 2:19 min

# **System Requirements For AutoCAD:**

Internet Explorer 11 or above. Windows 7 or above. 1. Portrait mode. The game should be run in portrait mode. 2. 2GB of free hard disk space. How to update: 1. Download the game and run the game to check if the game version is correct. 2. If the game is correct, download the game updates. 3. Go to the XDrive menu and select the game updates. 4. Restart the game.Q: Is it possible

Related links:

<https://serv.biokic.asu.edu/neotrop/plantae/checklists/checklist.php?clid=19815> <https://wastelandconstruction.com/wp-content/uploads/2022/06/AutoCAD-3.pdf> <http://launchimp.com/autocad-2023-24-2-crack-free-updated-2022/> <https://bakedenough.com/autocad-24-0-crack-license-key-for-pc/> <https://www.digitalgreenwich.com/autocad-2020-23-1-crack-activation-code-free-x64/> <https://nunafrut.com/autocad-crack-download-for-pc/> <https://serv.biokic.asu.edu/pacific/portal/checklists/checklist.php?clid=5903> <http://autocracymachinery.com/?p=8704> <https://haitiliberte.com/advert/autocad-2023-24-2-crack-activation-code-pc-windows/> [https://frustratedgamers.com/upload/files/2022/06/sIgkNn6LfqeNOo8uWlei\\_07\\_ab588b3c28702c8e44a3c6d9da6d698e\\_file.p](https://frustratedgamers.com/upload/files/2022/06/sIgkNn6LfqeNOo8uWlei_07_ab588b3c28702c8e44a3c6d9da6d698e_file.pdf) [df](https://frustratedgamers.com/upload/files/2022/06/sIgkNn6LfqeNOo8uWlei_07_ab588b3c28702c8e44a3c6d9da6d698e_file.pdf) <http://findmallorca.com/wp-content/uploads/2022/06/jacyyuse.pdf> <https://www.raven-guard.info/wp-content/uploads/2022/06/waylvale.pdf> [https://chat.byoe.tv/upload/files/2022/06/GJ5wzrVbwcqI6GaBoyup\\_07\\_ab588b3c28702c8e44a3c6d9da6d698e\\_file.pdf](https://chat.byoe.tv/upload/files/2022/06/GJ5wzrVbwcqI6GaBoyup_07_ab588b3c28702c8e44a3c6d9da6d698e_file.pdf) <https://365hdnews.com/2022/06/07/autocad-24-2-crack-keygen-full-version-for-pc/> <http://www.gurujijunction.com/blog/autocad-crack-product-key-full-download-mac-win-2022/> <https://placedcontent.com/wp-content/uploads/2022/06/alystale.pdf> <http://www.bayislistings.com/autocad-crack-registration-code-free-download-pcwindows-2022-latest/> <https://dramdiastincalwhor.wixsite.com/poemenortae/post/autocad-23-1-incl-product-key-free-download-32-64bit-2022-new>

<https://gintenkai.org/autocad-23-1-crack-free-download-final-2022/> [https://fuckmate.de/upload/files/2022/06/pno7VoEoMve8WHuZqUaQ\\_07\\_ab588b3c28702c8e44a3c6d9da6d698e\\_file.pdf](https://fuckmate.de/upload/files/2022/06/pno7VoEoMve8WHuZqUaQ_07_ab588b3c28702c8e44a3c6d9da6d698e_file.pdf)